## Cisco 2911 Router Manual >>>CLICK HERE<<<

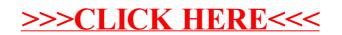